## МИНИСТЕРСТВО НАУКИ И ВЫСШЕГО ОБРАЗОВАНИЯ РОССИЙСКОЙ ФЕДЕРАЦИИ Федеральное государственное бюджетное образовательное учреждение высшего образования «**ТУЛЬСКИЙ ГОСУДАРСТВЕННЫЙ УНИВЕРСИТЕТ**» МЕДИЦИНСКИЙ ИНСТИТУТ

В.А. Хромушин, К.Ю. Китанина, А.А. Хадарцев

## **МНОГОФАКТОРНЫЙ АНАЛИЗ СМЕРТНОСТИ НАСЕЛЕНИЯ**

*Методические рекомендации*

Тула Издательство ТулГУ 2020

УДК 61:002; 311:614; 519.22 ББК 5с51я73 Х94

Составители: Хромушин В.А., Китанина К.Ю., Хадарцев А.А.

**Многофакторный анализ смертности населения**: методические рекомендации. Тула: Изд-во ТулГУ, 2020. 20 с.

*Методические рекомендации подготовлены на базе кафедры «Поликлиническая медицина» и утверждены на Ученом Совете медицинского института ТулГУ (Протокол № 6 от « 21 » июня 2020 г.).* 

Рецензент: Доктор медицинских наук, профессор

**Ластовецкий А.Г.** (Центральный НИИ организации и информатизации здравоохранения).

Методические рекомендации предназначены для научных работников, занимающихся анализом медицинских данных по смертности населения. Изложенный материал по работе со специализированной программой и методика анализа смертности населения могут быть также полезны ординаторам и медицинским статистикам.

*Работа выполнена при финансовой поддержке РФФИ и Тульской области в рамках научного проекта №19-413-710011.* 

> © Коллектив авторов, 2020 © ТулГУ, 2020

#### **ВВЕДЕНИЕ**

Представленный материал является руководством в работе:

- со специализированным программным обеспечением AMPS;

- по подготовке данных о смертности населения для многофакторного анализа:

- выполнения многофакторного анализа с построением математической модели.

Исходной информацией являются данные регистра смертности MedSS [1]. Для обеспечения работы программы AMPS с расширенными возможностями целесообразно в нее загрузить данные о смертности по различным годам (рекомендуется за последние 10 лет).

Программа AMPS предназначена для многофакторного анализа данных о смертности населения и позволяет формировать базу данных с выбираемыми факторами и целевым значением для анализа, рассчитывать число сочетанных выбранных факторов по каждому значению выбранных факторов и каждому целевому значению, формировать базу для многофакторного анализа внешними программами.

Анализируемыми факторами являются: основная (первоначальная) причина смерти; множественные причины смерти (по четыре причины первого и второго раздела); пол; образование; занятость; категория риска, связанная с радионуклидами; возрастная когорта; территории региона.

Программа позволяет выгружать аналитический массив данных для анализа внешними программами, например, с помощью алгебраической модели конструктивной логики [2, 3].

Результаты многофакторного анализа необходимы:

- для детальной оценки ситуации;

- выявление слабых мест, на которых необходимо сосредоточить усилия учреждений здравоохранения;

- поддержки принятия управленческих решений.

На основе подсчитанных целевых и нецелевых случаев выбранных для анализа сочетанных факторов можно строить математическую модель по представленному методическому примеру.

Учебно-целевыми задачами данного методического материала являются:

- изучение программы AMPS и аспектов ее применения;

- освоение предлагаемой методики многофакторного анализа смертности населения:

- оценка результата расчета.

 $\overline{3}$ 

Для выполнения указанных задач необходимы базисные знания:

- по кодированию множественных причин смерти [4];

- по работе с регистром смертности **MedSS** [4];

- по курсу «Медицинская информатика», включая образовательный проектно-ориентированный модуль «Анализ медицинских данных», а также по основам мелицинской статистики.

## ПРОГРАММНОЕ ОБЕСПЕЧЕНИЕ

Программа многофакторного анализа смертности заселения AMPS (версия 2) позволяет (рис. 1):

- импортировать обезличенные данные в формате программы MedSS [1];

- просматривать и при необходимости корректировать записи;

– формировать аналитическую базу по выбранным пользователем факторам и их значениям;

- формировать значение цели  $(1 - \text{p}o$ стигается,  $0 - \text{He} \text{p}o$ стигается) по сочетанным факторам и их значениям;

- подсчитывать количество одинаковых целевых и нецелевых случаев;

- формировать и экспортировать данные для анализа внешними программами.

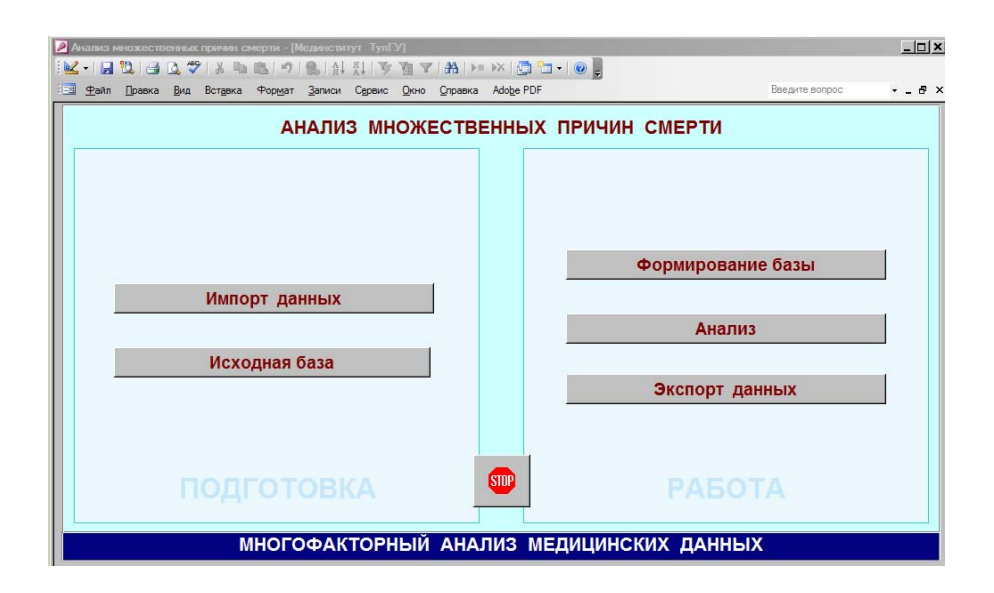

Рис. 1. Внешний вид программы AMPS

Факторами, используемыми для анализа, являются:

- ВВ основная (первоначальная) причина смерти, определенная автоматически встроенным в регистр смертности MedSS модулем с базой знаний причинно-следственных связей или вручную (для отдельных случаев);

– **B1-B8** множественные причины смерти (по четыре в первом и втором разделах п.19 медицинского свидетельства о смерти);

– **P1** пол  $(1 - \text{мужской}, 2 - \text{женский}, 3 - \text{ннтраверт}, 4 - \text{не определен});$ 

– **Q2** семейное положение (1 – состоял(а) в зарегистрированном браке, 2 – не состоял(а) в зарегистрированном браке, неизвестно);

– **Q3** образование (1 – профессиональное: высшее, 2 – профессиональное: неполное высшее, 3 – профессиональное: среднее, 4 – профессиональное: начальное, 5 – общее: среднее (полное), 6 – общее: основное, 7 – общее: начальное, 8 – общее: не имеет начального образования, 9 – неизвестно);

– **M1** занятость (1 – в экономике: руководители и специалисты высшего уровня квалификации, 2 – в экономике: прочие специалисты, 3 – в экономике: квалифицированные рабочие, 4 – в экономике: неквалифицированные рабочие,  $5 -$  в экономике: занятые на военной службе,  $6 -$  не в экономике: пенсионеры, 7 – не в экономике: студенты и учащиеся,  $8$  – не в экономике: работающие в личном подсобном хозяйстве, 9 – не в экономике: безработные, 10 – прочие);

– **H2** категория риска, связанная с радионуклидами (0 – не принадлежит, 1 – ликвидатор, 2 – дети ликвидаторов, 3 – не известно, 4 – проживает на контролируемой территории);

– **WVzr** возрастные когорты (0 – нет данных; 1 – 0…17 лет; 2 – 18…24 года;  $3 - 25...44$  года;  $4 - 45...64$  года;  $5 - 65...84$  года;  $6 -$  свыше 85 лет);

– **Rn** код муниципальных образований (5 знаков).

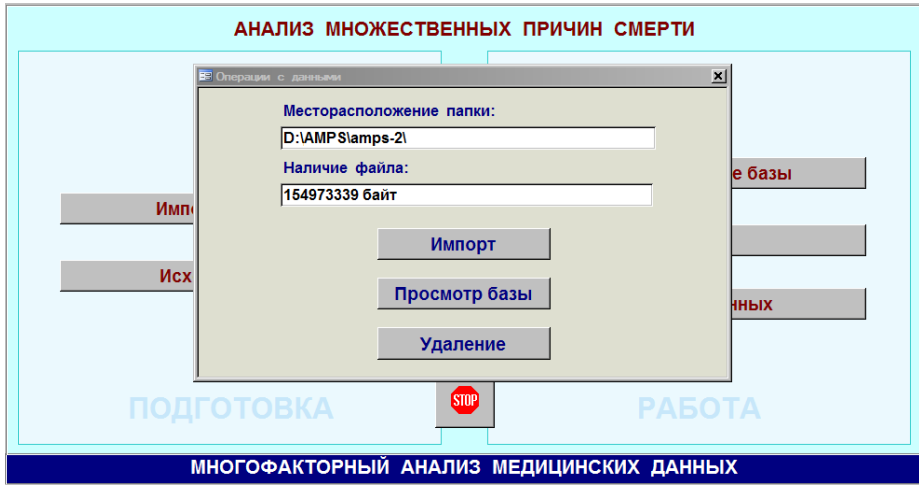

Рис. 2. Импорт данных

Импорт данных можно осуществлять путем добавления данных, так и полностью за многие годы. Для этого массив данных (в формате txt) следует разместить в папку, где находится программа. При этом надо иметь в виду, что программа сама определяет папку своего размещения.

Необходимо отметить, что на протяжении длительного периода использования регистра смертности в него вносились изменения, что приводило к изменению отдельных факторов. По этой причине рекомендуется загружать массив за все годы.

В предоставляемой в ТулГУ программе имеется массив за период 2007 … 2020-1 годы.

|                          |                  | - Файл Правка Вид Вставка Формат Записи Сервис Джно Справка |                      |         |              |     |    | Adobe PDF      |    |    |                          |                         | Введите вопрос      |                        | $-8x$ |
|--------------------------|------------------|-------------------------------------------------------------|----------------------|---------|--------------|-----|----|----------------|----|----|--------------------------|-------------------------|---------------------|------------------------|-------|
| $\overline{\mathcal{H}}$ | Ut               | KINDIG CARTING AND AN AND CARTING<br>U2                     | V <sub>2</sub>       | 51      | Nt           | \$2 | N2 | DT             | F1 | F2 | F3                       | P1                      | R1                  | R <sub>2</sub>         | V3 A  |
|                          | 1 1027103671627  | 7020200000                                                  | $\mathbf{I}$         | 70202   | 15688        |     |    | 09.01.2018     |    |    | ÷                        | $\mathbb{I}$            | 24 марта 1954 г.    | 4 января 2018 г.       |       |
|                          | 2 1027101410830  | 7023400000                                                  |                      | 70234   | 49828        |     |    | $06.01.2018 -$ |    |    |                          | ŧ                       | 15 января 1931 г.   | 5 января 2018 г.       |       |
|                          | 3 1037100124247  | 7040100000                                                  | 41                   | 7040120 | 84146        |     |    | 09.01.2018 -   |    |    |                          | z.                      | 4 сентября 1938 г.  | 2 онваро 2018 г.       |       |
|                          | 4 1027103474067  | 7024000000                                                  | 1                    | 70240   | 5071         |     |    | 09.01.2018 -   |    | ×  | $\sim$                   | $\geq$                  | 22 сентября 1929 г. | 9 января 2018 г.       |       |
|                          | 5 1027101849136  | 7025000000                                                  | t                    | 70250   | 4922         |     |    | 09.01.2018 -   |    |    | ٠                        | $\overline{z}$          | 11 ноября 1928 г.   | 3 января 2018 г.       |       |
|                          | 6 1037100124247  | 7040100000                                                  | 1                    | 7040120 | 83827        |     |    | 09.01.2018     |    |    | ٠                        | $\mathbf{z}$            | 9 despans 1929 r.   | В ливаря 2018 г.       |       |
|                          | 7 1027102671804  | 7020800000                                                  |                      | 70208   | 14407        |     |    | 09.01.2018 -   |    |    |                          | ï                       | 15 meses 1942 r.    | 3 января 2018 г.       |       |
|                          | 8 1027102875282  | 7022000000                                                  |                      | 70220   | 6826         |     |    | 09.01.2018 -   |    |    | ٠                        | $\mathbf{z}$            | 3 июня 1941 г.      | 7 января 2018 г.       |       |
|                          | 9 1027103671627  | 7020200000                                                  | ٠                    | 70202   | 15570        |     |    | 09.01.2018 -   |    |    | $\sim$                   | $\mathbf{z}$            | 8 марта 1935 г.     | 1 Aveapa 2018 r.       |       |
|                          | 10 1027101849136 | 7025000000                                                  | ٠                    | 70250   | 4925         |     |    | 09.01.2018 -   |    |    | ٠                        | $\overline{z}$          | 3 марта 1927 г.     | 5 января 2018 г.       |       |
|                          | 11 1037100124247 | 7040100000                                                  | 1                    | 7040120 | 85283        |     |    | 10.01.2018 -   |    |    | ٠                        | $\mathbf{z}$            | 30 octation 1938 r. | 8 h-Baps 2018 r.       |       |
|                          | 12 1027101508983 | 7024800000                                                  |                      | 70248   | 12418        |     |    | 09.01.2018 -   |    |    | ÷                        | 1                       | 24 orrados 1935 r.  | 8 minage 2018 r        |       |
|                          | 13 1037100124247 | 7040100000                                                  |                      | 7040120 | 82881        |     |    | 06.01.2018 -   |    |    |                          | ŧ                       | 20 июля 1931 г.     | 5 newsaph 2018 r.      |       |
|                          | 14 1037100124247 | 7040100000                                                  |                      | 7040120 | 83054        |     |    | 10.01.2018 -   |    |    | ٠                        | 1                       | 8 мая 1974 г.       | 9 января 2018 г.       |       |
|                          | 15 1027101679373 | 7022800000                                                  |                      | 70228   | 20218        |     |    | 10.01.2018 -   |    |    | ٠                        | 4                       | 24 декабря 1976 г.  | 10 senaps 2018 r       |       |
|                          | 16 1027101589426 | 7021200000                                                  | 1                    | 70212   | 10033        |     |    | 22.01.2018 -   |    |    | $\overline{\phantom{a}}$ | 2                       | 8 ноября 1956 г.    | 19 AvBack 2018 r.      |       |
|                          | 17 1027100523823 | 7040100000                                                  | 1                    | 70401   | 47803        |     |    | 02.01.2018 -   |    |    | ٠                        | $\overline{z}$          | 4 февраля 1972 г.   | 2 Britania 2018 r.     |       |
|                          | 18 1027103671627 | 7020200000                                                  | t                    | 70202   | 15485        |     |    | 03.01.2018 -   |    |    | ÷                        | $\mathbf{z}$            | 17 августа 1953 г.  | 3 января 2018 г.       |       |
|                          | 19 1027100686293 | 7040100000                                                  | t                    | 70401   | 38846        |     |    | $01.01.2018 -$ |    |    | ٠                        |                         | 19 сентября 1938 г. | 1 января 2018 г.       |       |
|                          | 20 1027100523823 | 7040100000                                                  |                      | 70401   | 47802        |     |    | 01.01.2018     |    |    | ٠                        | $\overline{z}$          | 16 nveaps 1945 r.   | 1 seeaps 2018 r.       |       |
|                          | 21 1027103671627 | 7020200000                                                  | ۰                    | 70202   | 14554        |     |    | 01.01.2018 -   |    |    | ×.                       | $\overline{2}$          | 1 work 1936 r.      | 1 AHBADA 2018 r.       |       |
|                          | 22 1027101508983 | 7024800000                                                  | 1                    | 70248   | 12611        |     |    | 02.01.2018 -   |    |    | ä,                       | $\overline{a}$          | 8 Mag 1955 r        | 1 января 2018 г.       |       |
|                          | 23 1027100691188 | 7040100000                                                  | 1                    | 70401   | 53373        |     |    | 02.01.2018 -   |    |    | $\sim$                   | z                       | 15 ноября 1942 г.   | 1 n-Bags 2018 r.       |       |
|                          | 24 1027101731040 | 7023200000                                                  | ٠                    | 70232   | 5132         |     |    | 02.01.2018 -   |    |    | z                        | $\overline{\mathbf{a}}$ | 14 июня 1947 г.     | 2 января 2018 г.       |       |
|                          | 25 1027100750852 | 7040100000                                                  | t                    | 70401   | 55924        |     |    | 02.01.2018     |    |    | $\sim$                   | ٠                       | 8 мая 1930 г.       | 1 января 2018 г.       |       |
|                          | 26 1027100686293 | 7040100000                                                  | 1                    | 70401   | 38897        |     |    | 02.01.2018 -   |    |    |                          | $\overline{z}$          | 1 марта 1950 г.     | 1 AvBack 2018 r.       |       |
|                          | 27 1027100691188 | 7040100000                                                  | ۰                    | 70401   | 53374        |     |    | $02.01.2018 -$ |    |    | ٠                        | 1                       | 12 январх 1940 г.   | 2 января 2018 г.       |       |
|                          | 28 1037101130307 | 7040100000                                                  | t.                   | 70401   | <b>SB131</b> |     |    | 02.01.2018 -   |    |    | ×                        | $\overline{\mathbf{z}}$ | 21 incha 1965 r.    | 2 лнваря 2018 г.       |       |
|                          | 29 1037100124247 | 7040100000                                                  | ٠                    | 7040120 | 85191        |     |    | 02.01.2018 -   |    |    | ٠                        | $\overline{2}$          | 14 anpena 1942 r.   | 1 <b>SHBADS 2018 r</b> |       |
|                          | 30 1027100750852 | 7040100000                                                  |                      | 70401   | 55925        |     |    | 02.01.2018     |    |    | ÷                        | $\mathbf{z}$            | 18 октября 1937 г.  | 1 newsaps 2018 r.      |       |
|                          | 31 1027101484618 | 7024400000                                                  |                      | 70244   | 8789         |     |    | 02.01.2018 -   |    |    | ÷                        | $\overline{z}$          | 22 октября 1946 г.  | 2 января 2018 г.       |       |
|                          | 32 1037100124247 | 7040100000                                                  | 1                    | 7040120 | 85189        |     |    | 02.01.2018     |    |    | ÷                        | ×.                      | 5 января 1957 г.    | 1 пневаря 2018 г.      |       |
|                          | 33 1027100750852 | 7040100000                                                  | t                    | 70401   | 55704        |     |    | 02.01.2018 -   |    |    | ٠                        | $\overline{2}$          | 14 denoans 1929 r.  | 1 AvBack 2018 r.       |       |
|                          | 34 1027101679373 | 7022800000                                                  | $\ddot{\phantom{1}}$ | 70228   | 20210        |     |    | 02.01.2018 -   |    | ÷  | ٠                        | z                       | 11 sveaps 1938 r.   | 1 BHBaps 2018 r.       |       |
|                          | 35 1027101508983 | 7024800000                                                  | $\mathbf{1}$         | 70248   | 12639        |     |    | 02.01.2018 -   |    |    | ×                        | 2                       | 20 despans 1938 r.  | 1 # 88809 2018 r.      |       |

Рис. 3. Просмотр загруженных данных регистра смертности

Следующим шагом является формирование из общего массива данных требуемого для анализа массива путем заполнения логических полей в колонке «Фильтр». На рисунке 4 показаны условия выбора:

– только случаи смерти жителей Тульской области (иногородние исключены);

– 2019 год;

– только случаи смерти от болезней органов дыхания.

 Одновременно указывается цель (колонка «Цель»), в качестве которой может быть выбран как отдельный фактор, так и сочетанные факторы.

На рисунке 4 показаны условия выбора цели **J12 – J18.9**:

**J12** Вирусная пневмония, не классифицированная в других рубриках.

**J13** Пневмония, вызванная Streptococcus pneumoniae.

**J14** Пневмония, вызванная Haemophilus influenzae [палочкой Афанасьева-Пфейффера].

**J15** Бактериальная пневмония, не классифицированная в других рубриках.

**J16** Пневмония, вызванная другими инфекционными возбудителями, не классифицированная в других рубриках.

**J17** Пневмония при болезнях, классифицированных в других рубриках.

**J18** Пневмония без уточнения возбудителя.

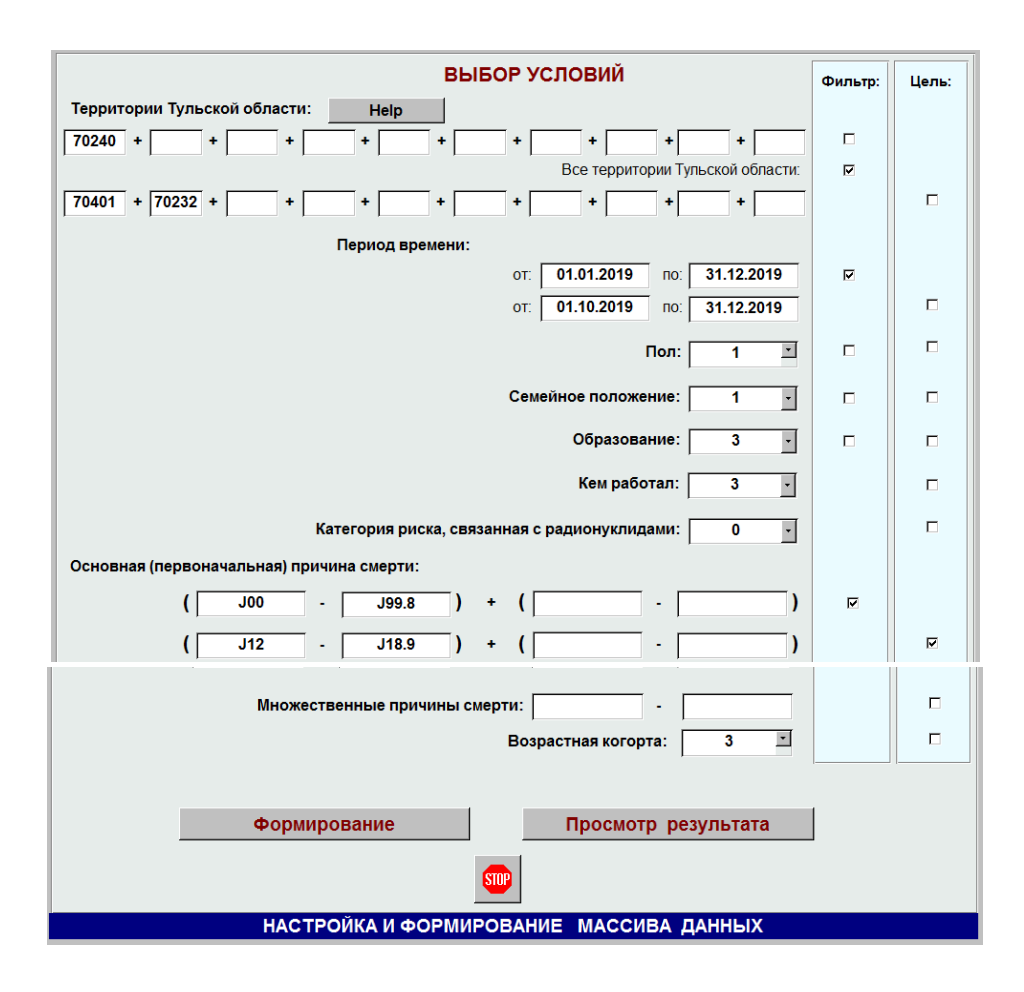

Рис. 4. Форма **f\_Formir** 

После нажатия кнопки «Формирование» будет удалена база от предыдущего расчета и записана новая аналитическая база в соответствии с заданными условиями фильтрации из общей базы. Эта операция является длительной по времени. Просмотр сформированной аналитической базы может быть выполнен нажатием кнопки «Просмотр результата».

Далее кнопкой «Анализ» (рис. 1) вызывается форма выбора факторов для анализа (рис. 5). Тем самым мы выбираем из всей совокупности анализируемых факторов только необходимые. После этого нажимается «Итоговый результат», после чего на экране появляется результат в виде запроса (рис. 6), который можно перенести в текстовый редактор путем копирования через область выделения всей таблицы.

| ВЫБОР ФАКТОРОВ ДЛЯ АНАЛИЗА                         | Выбор:                  |  |  |  |  |  |  |  |
|----------------------------------------------------|-------------------------|--|--|--|--|--|--|--|
| Основная (первоначальная) причина смерти:          | $\Box$                  |  |  |  |  |  |  |  |
| Причина смерти (первая строка первого раздела):    | п                       |  |  |  |  |  |  |  |
| Причина смерти (вторая строка первого раздела:     | п                       |  |  |  |  |  |  |  |
| Причина смерти (третья строка первого раздела:     | п                       |  |  |  |  |  |  |  |
| Причина смерти (четвертая строка первого раздела:  | $\Box$                  |  |  |  |  |  |  |  |
| Причина смерти (первая строка второго раздела):    | п                       |  |  |  |  |  |  |  |
| Причина смерти (вторая строка второго раздела):    | п                       |  |  |  |  |  |  |  |
| Причина смерти (третья строка второго раздела):    | $\Box$                  |  |  |  |  |  |  |  |
| Причина смерти (четвертая строка второго раздела): | п                       |  |  |  |  |  |  |  |
| Пол:                                               | $\overline{\mathbf{v}}$ |  |  |  |  |  |  |  |
| Семейное положение:                                | п                       |  |  |  |  |  |  |  |
| Образование:                                       | $\Box$                  |  |  |  |  |  |  |  |
| Кем работал:                                       | п                       |  |  |  |  |  |  |  |
| Категория риска, связанная с радионуклидами:       | П                       |  |  |  |  |  |  |  |
| Территория:                                        | п                       |  |  |  |  |  |  |  |
| Возрастная когорта:                                | ⊽                       |  |  |  |  |  |  |  |
| Итоговый результат                                 |                         |  |  |  |  |  |  |  |
| <b>STOP</b>                                        |                         |  |  |  |  |  |  |  |
| АНАЛИЗ МЕДИЦИНСКИХ ДАННЫХ                          |                         |  |  |  |  |  |  |  |

Рис. 5. Форма **f\_Itog** 

| 2 Анализ множественных причин смерти - [zWBaseCount : запрос на выборку]<br><b>FEE Pann</b> | Правка                            | Вид        |                 |                 |        |         |                 |     |              | Справка Adobe PDF        |     |     |     |     |     |                |
|---------------------------------------------------------------------------------------------|-----------------------------------|------------|-----------------|-----------------|--------|---------|-----------------|-----|--------------|--------------------------|-----|-----|-----|-----|-----|----------------|
|                                                                                             |                                   |            | Вставка         |                 | Формат |         | Записи Сервис   |     | <u>О</u> кно |                          |     |     |     |     |     |                |
| $\mathbb{R}$ - $\mathbb{R}$                                                                 | <b>DEDVISORIJEE IVOTAIE IN O.</b> |            |                 |                 |        |         |                 |     |              |                          |     |     |     |     |     |                |
| W                                                                                           | <b>YR</b>                         | <b>BBw</b> | B <sub>1w</sub> | B <sub>2w</sub> |        | B3w B4w | B <sub>5w</sub> | B6w | B7w          | B8w P1w                  | Q2w | Q3w | M1w | H2w | Rnw | WVzrw          |
|                                                                                             |                                   |            |                 |                 |        |         |                 |     |              |                          |     |     |     |     |     |                |
|                                                                                             | 1<br>$\mathbf{0}$                 |            |                 |                 |        |         |                 |     |              |                          |     |     |     |     |     |                |
| 14                                                                                          | $\mathbf{0}$                      |            |                 |                 |        |         |                 |     |              |                          |     |     |     |     |     | $\frac{3}{3}$  |
| 31                                                                                          | $\overline{1}$                    |            |                 |                 |        |         |                 |     |              |                          |     |     |     |     |     |                |
| 79                                                                                          | $\overline{0}$                    |            |                 |                 |        |         |                 |     |              |                          |     |     |     |     |     | 4              |
| 68                                                                                          | $\overline{1}$                    |            |                 |                 |        |         |                 |     |              |                          |     |     |     |     |     | 4              |
| 218                                                                                         | $\overline{0}$                    |            |                 |                 |        |         |                 |     |              |                          |     |     |     |     |     | $\frac{5}{5}$  |
| 50                                                                                          | $\overline{1}$                    |            |                 |                 |        |         |                 |     |              |                          |     |     |     |     |     |                |
| 49                                                                                          | $\mathbf{0}$                      |            |                 |                 |        |         |                 |     |              |                          |     |     |     |     |     | $\overline{6}$ |
| 12                                                                                          |                                   |            |                 |                 |        |         |                 |     |              |                          |     |     |     |     |     | 6              |
|                                                                                             | $\frac{2}{1}$<br>$\overline{1}$   |            |                 |                 |        |         |                 |     |              | $\overline{2}$           |     |     |     |     |     |                |
|                                                                                             | 0                                 |            |                 |                 |        |         |                 |     |              | $\overline{2}$           |     |     |     |     |     | $\frac{2}{3}$  |
|                                                                                             | $\frac{5}{9}$<br>$\bf{0}$         |            |                 |                 |        |         |                 |     |              | $\overline{2}$           |     |     |     |     |     |                |
|                                                                                             | 1                                 |            |                 |                 |        |         |                 |     |              | $\overline{c}$           |     |     |     |     |     |                |
| 21                                                                                          | $\overline{0}$                    |            |                 |                 |        |         |                 |     |              | $\overline{c}$           |     |     |     |     |     | 4              |
| 15                                                                                          | $\overline{1}$                    |            |                 |                 |        |         |                 |     |              | $\overline{2}$           |     |     |     |     |     | $\overline{4}$ |
| 79                                                                                          | $\bf{0}$                          |            |                 |                 |        |         |                 |     |              | $\overline{2}$           |     |     |     |     |     |                |
| 28                                                                                          | $\overline{1}$                    |            |                 |                 |        |         |                 |     |              | $\overline{2}$           |     |     |     |     |     | $\frac{5}{6}$  |
| 71                                                                                          | 0                                 |            |                 |                 |        |         |                 |     |              | $\overline{2}$           |     |     |     |     |     |                |
| 14                                                                                          |                                   |            |                 |                 |        |         |                 |     |              | $\overline{\phantom{a}}$ |     |     |     |     |     | $\overline{6}$ |

Рис. 6. Итоговый результат

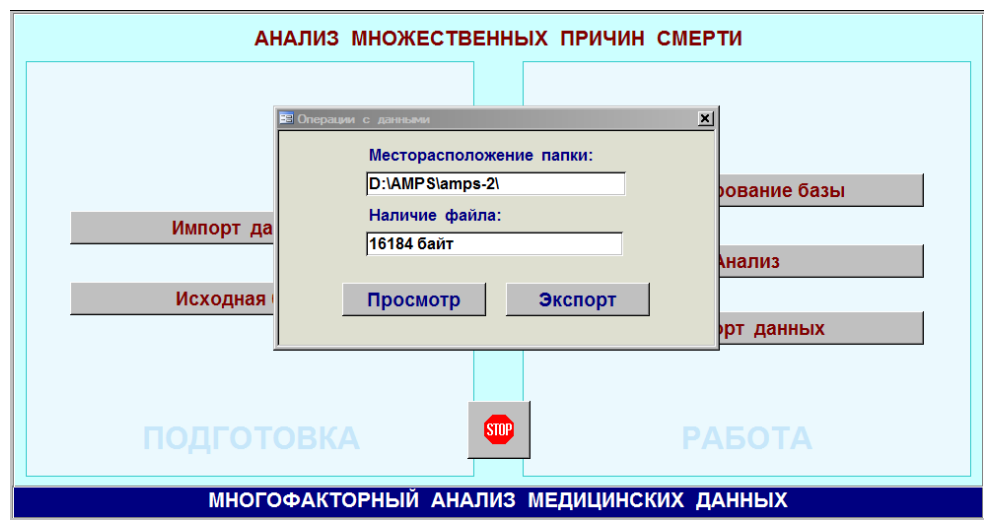

Рис. 7. Экспорт данных

Для анализа внешними программами многофакторного анализа можно воспользоваться версией алгебраической модели конструктивной логики, позволяющей строить математическую модель с отбором результирующих составляющих с использованием доверительных интервалов [3]. Перед экспортом данных (рис. 7) можно воспользоваться кнопкой просмотр экспортируемого массива данных (рис. 8).

 В использовании программы для многофакторного анализа смертности можно руководствоваться следующими рекомендациями:

1. Для выбора территорий при формировании массива и анализе можно воспользоваться справочником территорий (кнопка «Help» на рис. 4). Выбор группы территорий может потребоваться при оценке влияния экологии на смертность населения.

2. Не рекомендуется использовать много факторов для анализа смертности (рис. 5). Чем больше факторов, тем меньше мощность результирующих составляющих и труднее достичь достоверности результирующих составляющих.

3. Выбирая целевые факторы и их значения необходимо учитывать, что нецелевые записи (строки) соответствуют другим условиям отбора, а не по причине их отсутствия.

4. Для сравнительно небольших массивов (по числу анализируемых факторов) можно построить математическую модель без использования специализированных программ (показано ниже). При выборе многих факторов для анализа придется использовать внешнюю программу [3].

5. Импортируемый массив данных о смертности населения размещайте в папке, где находится программа. Импортируемый массив данных будет размещен программой в папке своего размещения.

|                |               |                          |                |                                |                |                | Анализ множественных причин смерти - [zBaseExp : запрос на выбо |             |
|----------------|---------------|--------------------------|----------------|--------------------------------|----------------|----------------|-----------------------------------------------------------------|-------------|
| 軍              | Файл          | Правка                   | Вид            | <u>Вста</u> вка                | Формат         | <u>З</u> аписи | Сервис                                                          | Окно        |
| $\mathbb{Z}$ - | <b>I</b> H    | ti e                     | م¤<br>₫        | Ж<br>Ea                        | ß.<br>мŋ       |                | A.<br>$\downarrow$ R<br>V                                       | 有           |
|                | YR            | P <sub>1</sub>           | Q <sub>2</sub> | Q <sub>3</sub>                 | M <sub>1</sub> | H <sub>2</sub> | Rn                                                              | <b>VzrK</b> |
| ▶              | 1             | 1                        | 2              | 6                              | 9              | 0              | 70202                                                           | 4           |
|                | 0             | 1                        | 1              | 7                              | 6              | 0              | 70202                                                           | 5           |
|                | 1             | 1                        | 1              | 6                              | 6              | 0              | 70202                                                           | 5           |
|                | 0             | 1                        | $\overline{2}$ | 3                              | 6              | 0              | 70202                                                           | 5           |
|                | 1             | 1                        | $\overline{2}$ | 5                              | 9              | 0              | 70202                                                           | 4           |
|                | 1             | 2                        | 1              | 3                              | 6              | 0              | 70202                                                           | 6           |
|                | 0             | 2                        | 1              | 7                              | 6              | 0              | 70202                                                           | 6           |
|                | 1             | 1                        | 1              | 5                              | 6              | 0              | 70202                                                           | 4           |
|                | 0             | 1                        | 1              | 6                              | 6              | 0              | 70202                                                           | 5           |
|                | 0             | 1                        | $\overline{2}$ | 5                              | 9              | 0              | 70204                                                           | 3           |
|                | 0             | 1                        | 1              | 5                              | 6              | 0              | 70204                                                           | 5           |
|                | 0             | $\overline{2}$           | 2              | 7                              | 6              | 0              | 70204                                                           | 6           |
|                | 0             | $\overline{2}$           | $\overline{c}$ | 5                              | 6              | 0              | 70204                                                           | 6           |
|                | 0             | 1                        | $\overline{2}$ | 6                              | 6              | 0              | 70204                                                           | 5           |
|                | 0             | 1                        | 1              | 5                              | 6              | 0              | 70204                                                           | 5           |
|                | 0             | 1                        | $\overline{2}$ | 6                              | 6              | 0              | 70204                                                           | 5           |
|                | 0             | 1                        | 1              | 3                              | 6              | 0              | 70204                                                           | 5           |
|                | 0             | 1                        | $\overline{2}$ | 6                              | 6              | 0              | 70204                                                           | 4           |
|                | 0             | 1                        | 1              | 5                              | 6              | 0              | 70204                                                           | 4           |
|                | 0             | 1                        | 1              | 3                              | 6              | 0              | 70206                                                           | 5           |
|                | 0             | 1                        | 1              | 5                              | 6              | 0              | 70206                                                           | 5           |
|                | 0             | 2                        | 2              | 3                              | 6              | 0              | 70206                                                           | 5           |
|                | 0             | $\overline{2}$           | $\overline{2}$ | 7                              | 6              | 0              | 70206                                                           | 6           |
|                | 1             | 1                        | 1              | 6                              | 10             | 0              | 70206                                                           | 4           |
|                | 0             | $\overline{2}$           | $\overline{2}$ | 3                              | 6              | 0              | 70206                                                           | 5           |
|                | 0             | 1                        | 1              | 7                              | 6              | 0              | 70206                                                           | 5           |
|                | 0             | 1                        | 2              | 1                              | 6              | 0              | 70206                                                           | 4           |
|                | 0             | 1                        | $\overline{2}$ | 5                              | 6              | 0              | 70206                                                           | 5           |
|                | 0             | $\overline{2}$           | $\overline{2}$ | 7                              | 6              | 0              | 70206                                                           | 6           |
|                | 0             | 1                        | 1              | 7                              | 6              | 0              | 70206                                                           | 5           |
|                | 0             | $\overline{2}$           | $\overline{2}$ | 7                              | 6              | 0              | 70206                                                           | 6           |
|                | 0             | $\overline{2}$           | $\overline{2}$ | 6                              | 6              | 0              | 70206                                                           | 4           |
|                | 0             | 2                        | 2              | 3                              | 6              | 0              | 70206                                                           | 6           |
|                | 0             | 1                        | 2              | 3                              | 6              | 0              | 70206                                                           | 4           |
|                | 0             | 1                        | 1              | 3                              | 6              | 0              | 70206                                                           | 5           |
|                | н∣<br>Запись: | $\left\  \cdot \right\ $ | 1              | $ H $ $\rightarrow$ $ H3$<br>▶ | 768            |                |                                                                 |             |

Рис. 8. Аналитический массив

## **ПОСТРОЕНИЕ МАТЕМАТИЧЕСКОЙ МОДЕЛИ И ОЦЕНКА РЕЗУЛЬТАТА**

Порядок действий:

1. Выполняем расчеты за последние 5 лет с условиями, указанными в предшествующем разделе.

2. Результаты (рис. 6) копируем (табл.  $1 - 5$ ).

3. Удаляем пустые столбцы (не выбранные для анализа факторы).

4. Переобозначаем (для удобства) факторы.

5. Выделяем цветом случаи, у которых количество целевых случаев больше чем количество нецелевых случаев.

6. Записываем выделенные целевые случаи в виде результирующих составляющих конъюнктивно объединенных факторов (табл. 6) с указанием мощности W (числа случаев), аналогично тому, как это делается в алгебраической модели конструктивной логики [5].

7. Оценивается достоверность результата по не пересекающимся доверительным интервалам (пример за 2019 год приведен в табл. 6).

8. Достоверные результирующие составляющие размещаем в табл. 7. Если в анализируемом году имеются несколько результирующих составляющих, то их следует считать дизъюнктивно объединенными (обычно знак объединения не показывают из-за необходимости указания мощности W).

9. Сравниваем результаты (математические модели) по годам. Если замечаем повторяющиеся из года в год результирующие составляющие, то их мы можем оценивать как закономерность.

Табл. 1

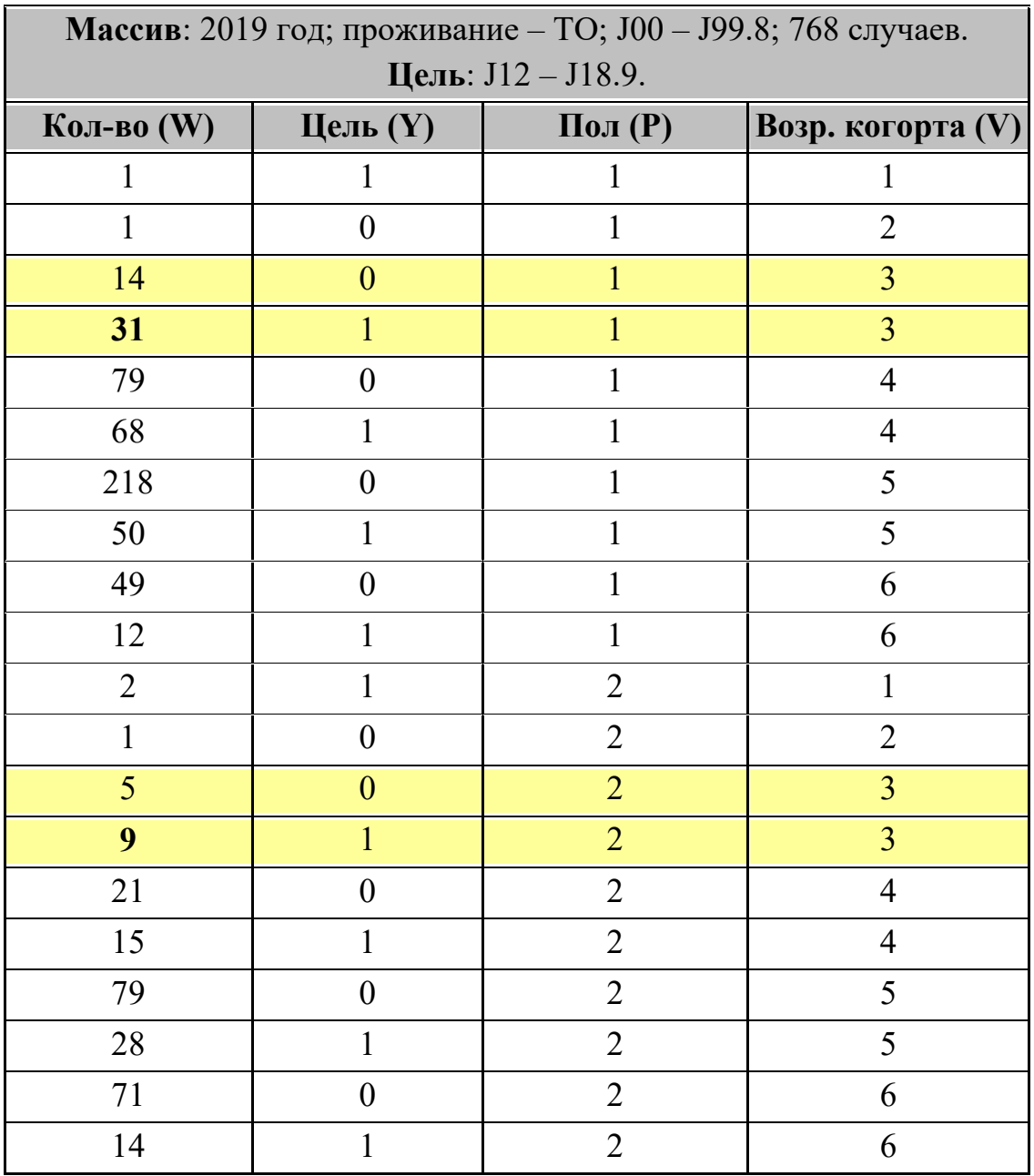

### Результат расчета за 2019 год

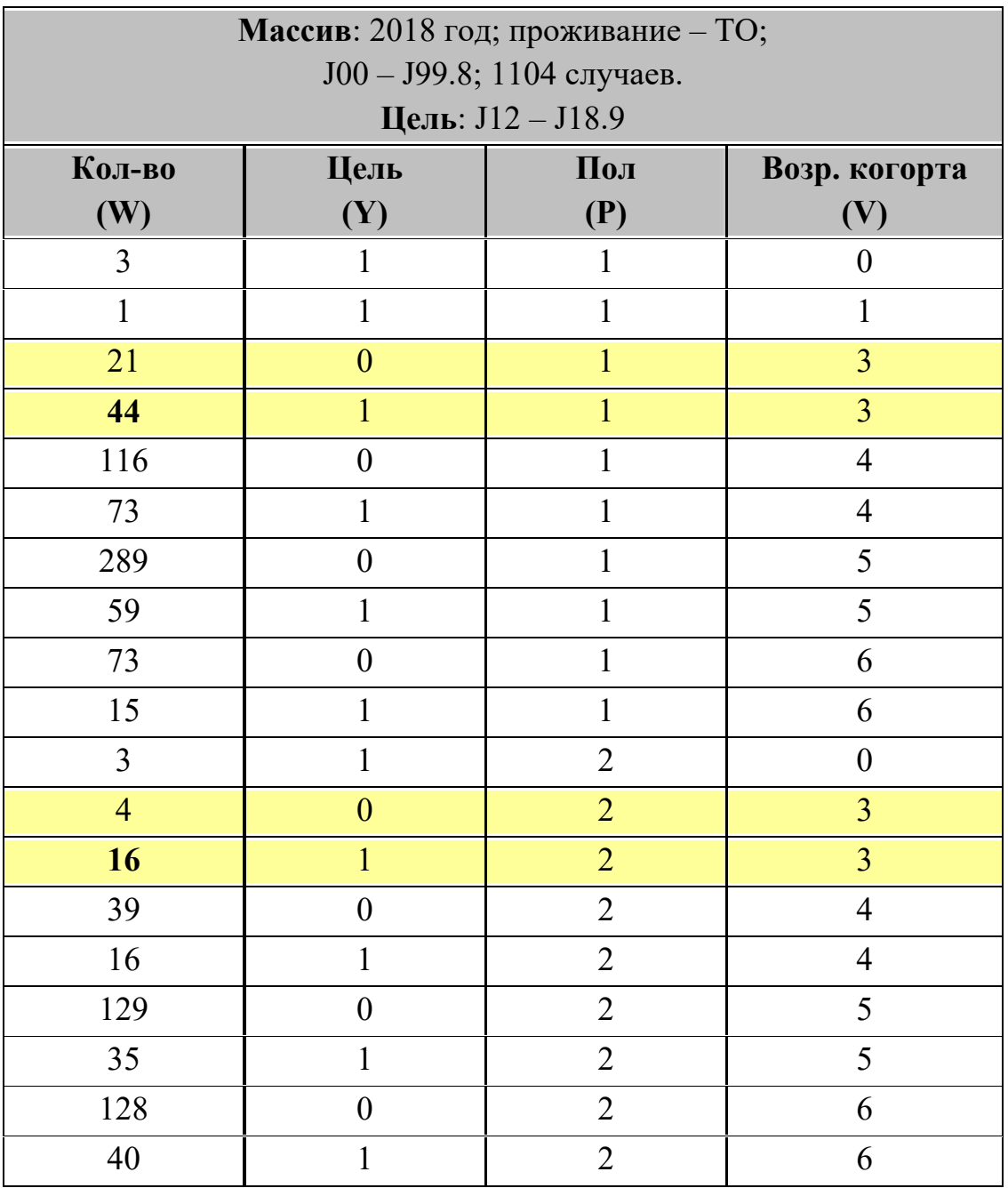

# **Результат расчета за 2018 год**

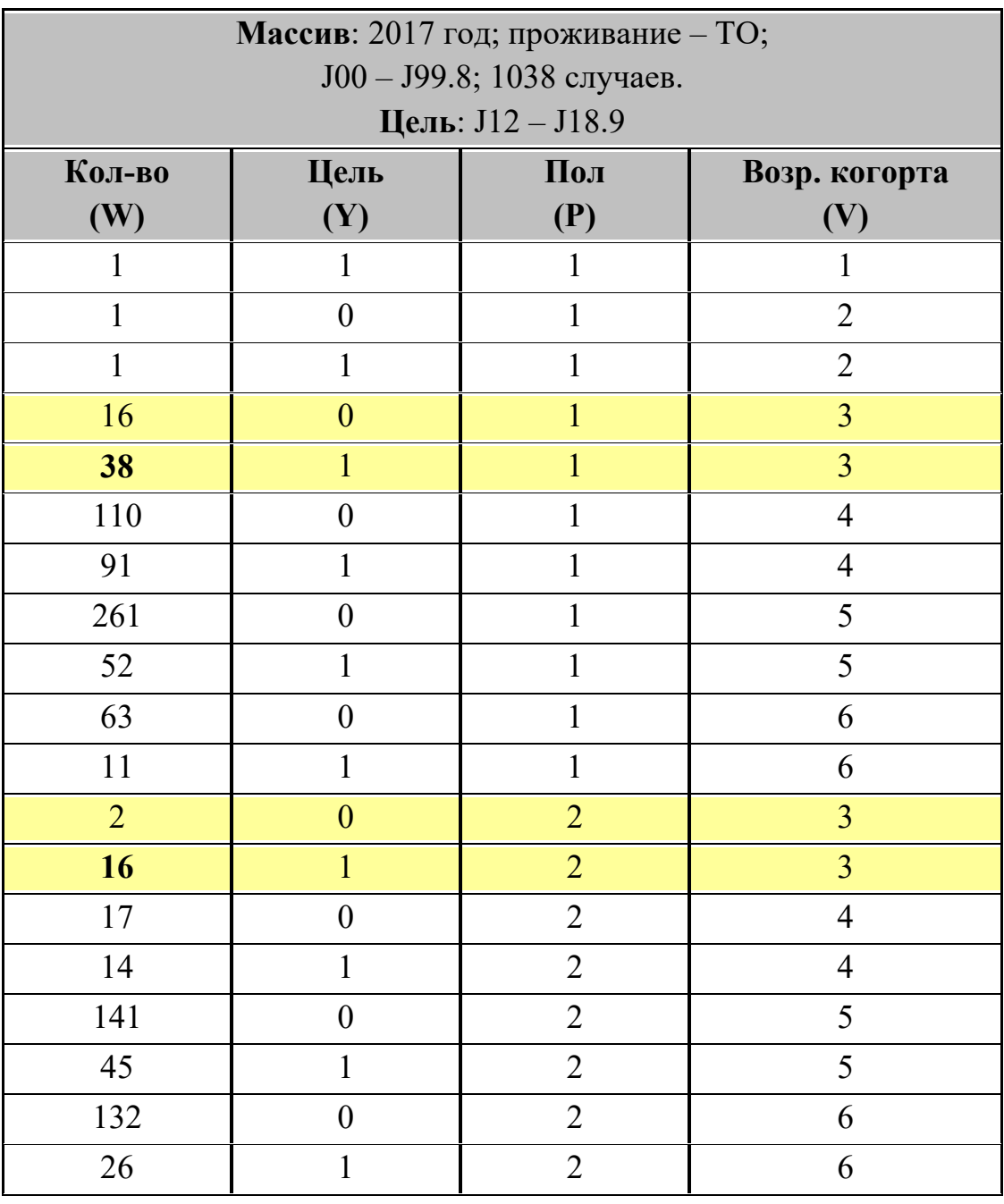

# **Результат расчета за 2017 год**

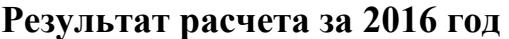

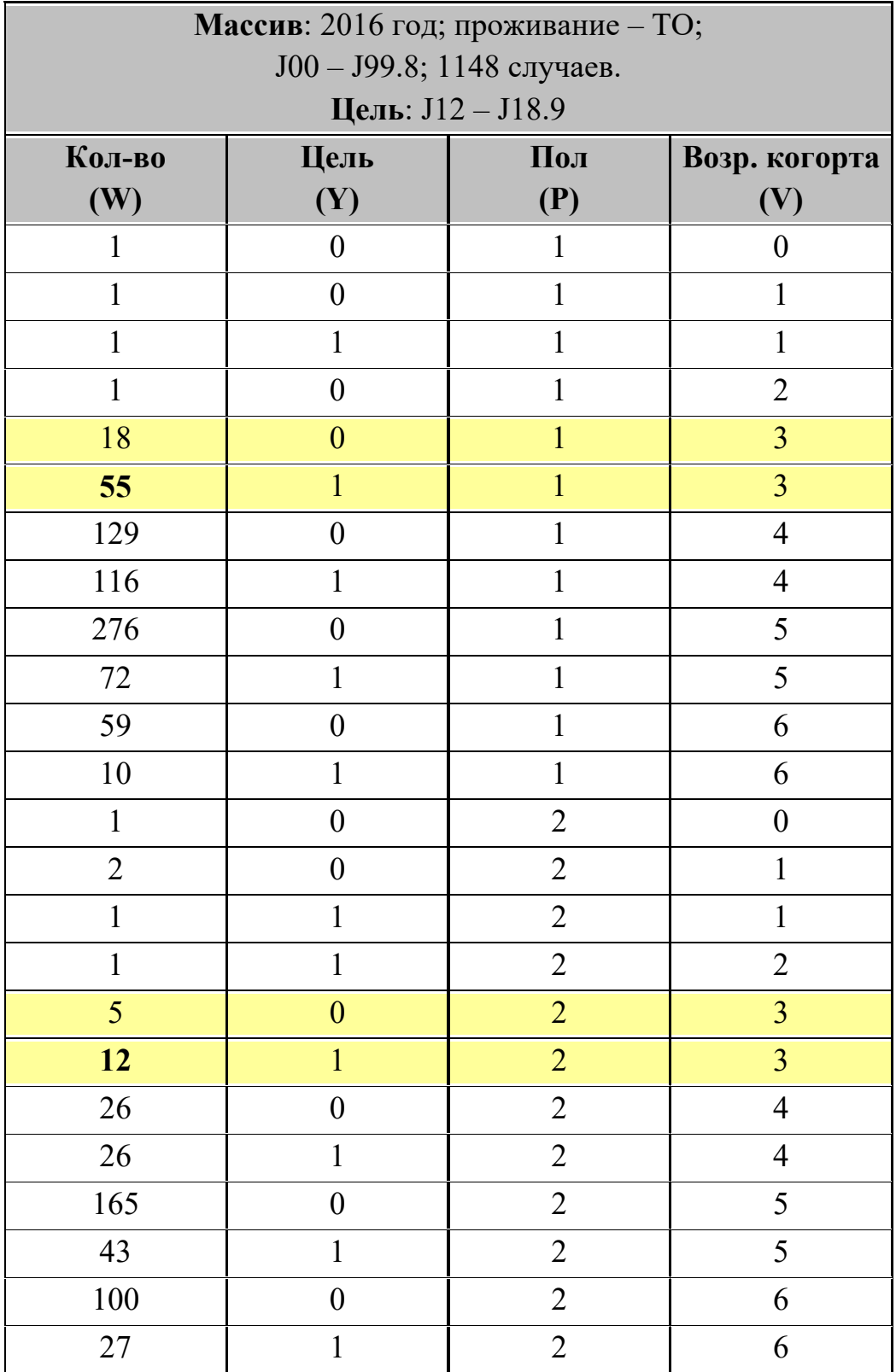

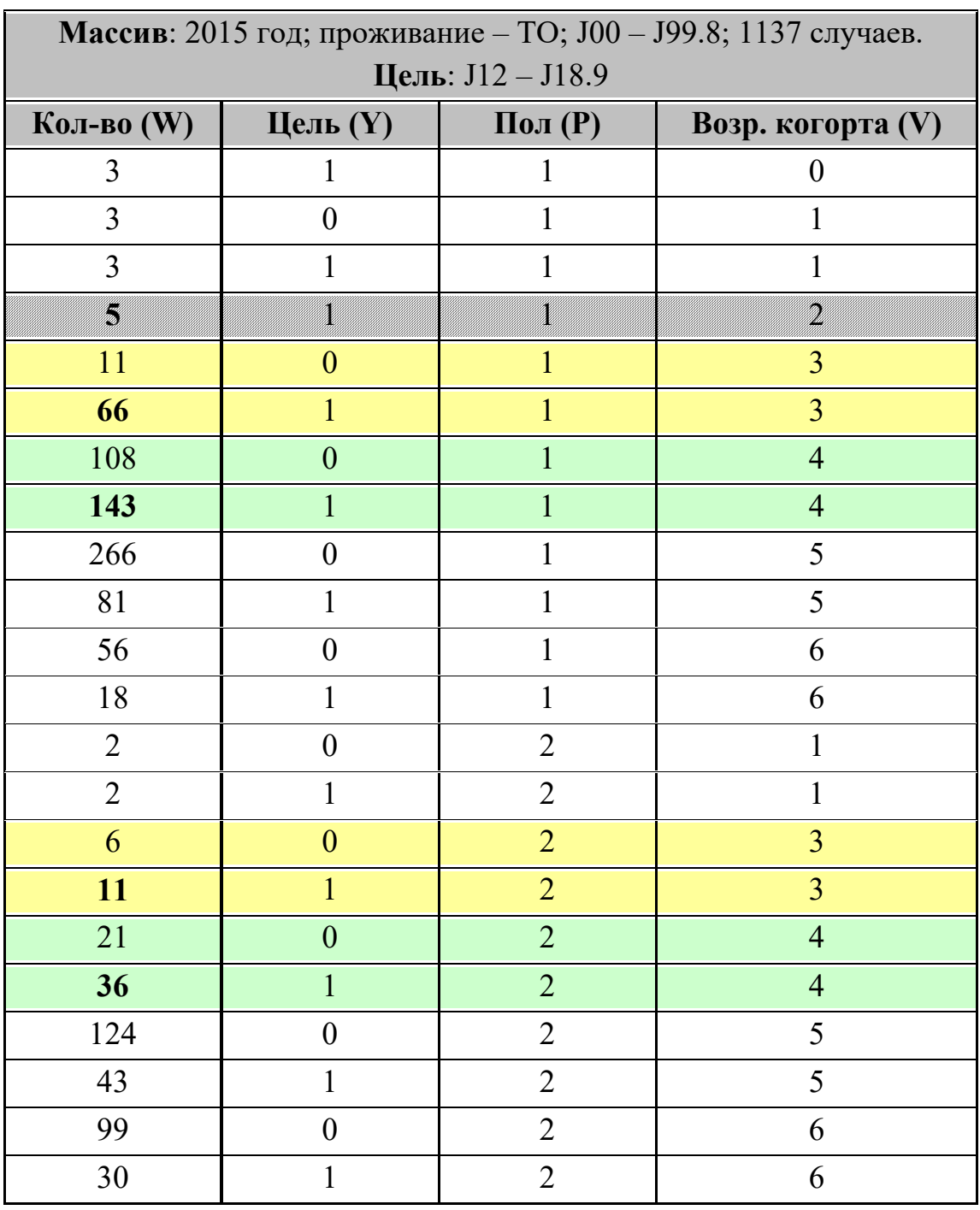

### **Результат расчета за 2015 год**

Рекомендации по построению математической модели:

1. Для построения доверительных интервалов можно воспользоваться программой **AtteStat** (при установке встраивается в **Excel**) или учебной программой **TablSt** [6].

2. Пример расчета доверительных интервалов показан в табл. 6 (за 2019 год). В этом примере:

• для  $(P=1)$  &  $(V=3)$ :

14 – третья строка табл. 1 (значение **W**);

31 – четвертая строка табл. 1 (значение **W**);

 $14+31$  – всего;

для уровня доверия  $p=0,05$  доверительные интервалы  $0,1720 - 0,4502$  и  $0.5498 - 0.8280$  не пересекаются (поскольку  $0.5498 \ge 0.4502$ ), что указывает на достоверность различий.

• для  $(P=2)$  &  $(V=3)$ :

5 – тринадцатая строка табл. 1 (значение **W**);

9 – четырнадцатая строка табл. 1 (значение **W**);

5+9 – всего;

для уровня доверия  $p=0,05$  доверительные интервалы  $0,0805 - 0,6338$  и  $0,3662 - 0,9195$  пересекаются (поскольку  $0,3662 \le 0,6338$ ), что указывает на не достоверность различий.

3. Отсутствие нецелевых значений означает достоверность целевых значений (см. четвертую строку в табл. 5 за 2015 год). Однако небольшое число случаев можно считать не характерным и не учитывать.

Табл. 6

### **Представление результата в качестве математической модели и оценка результата в доверительных интервалах**

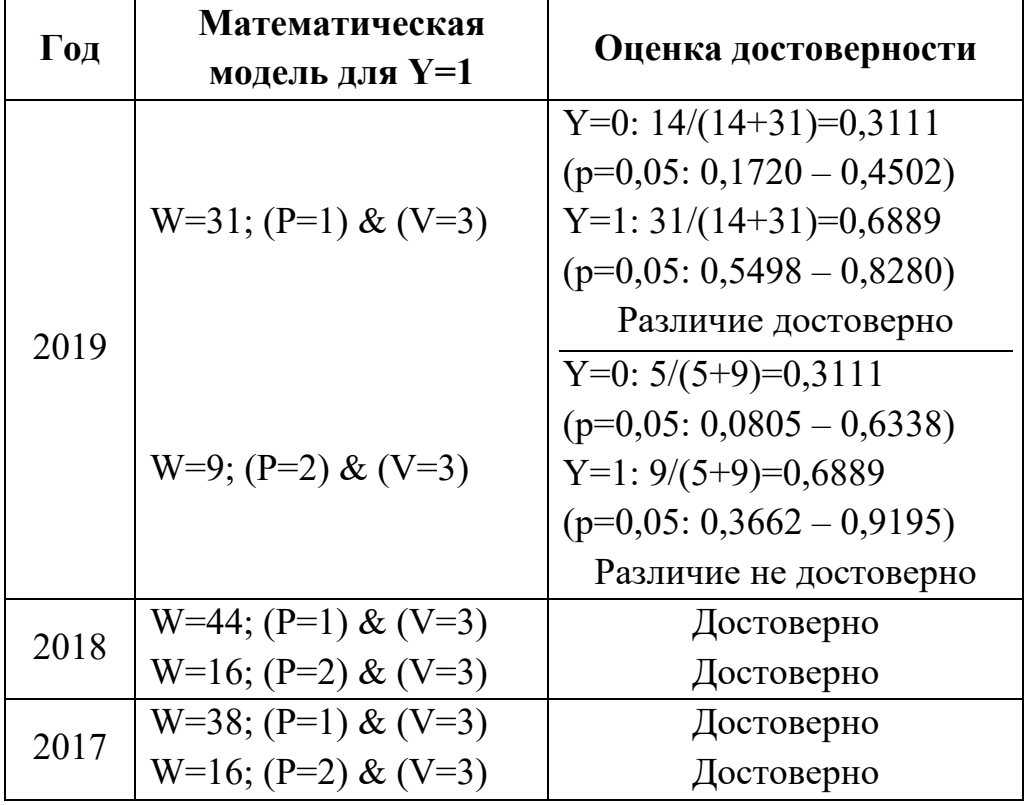

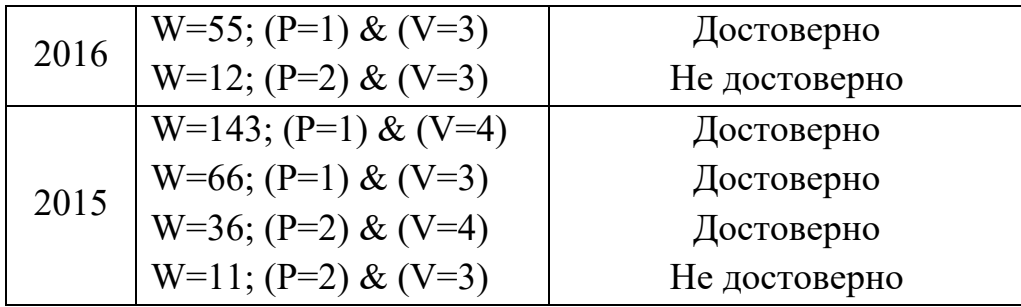

Табл. 7

#### **Итоговые математические модели по годам**

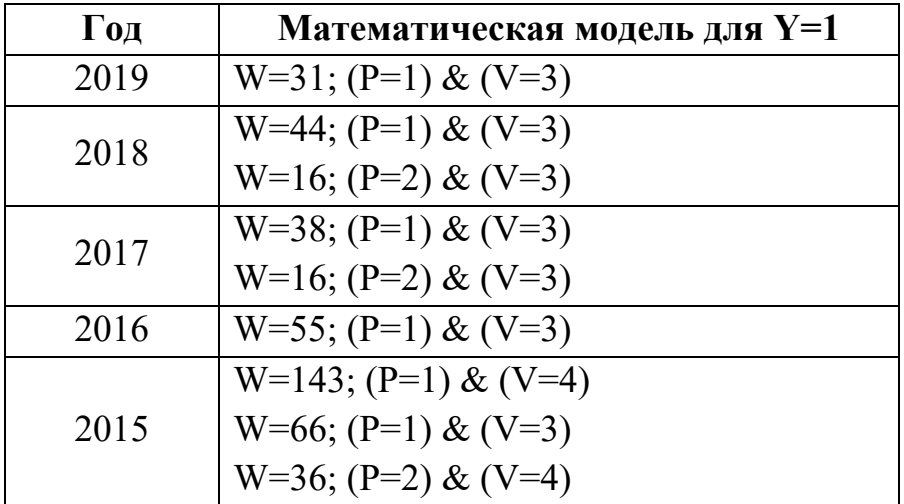

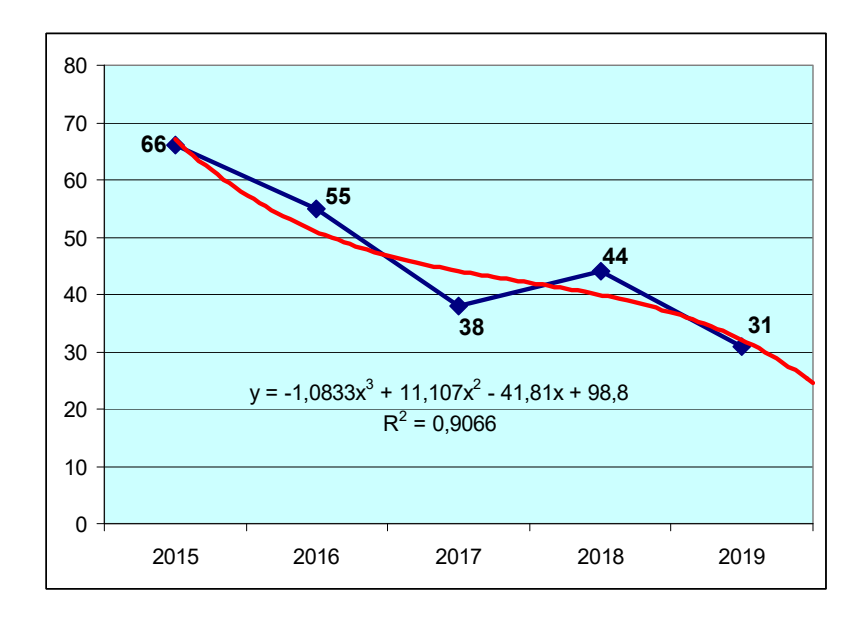

Рис. 9. Число случаев смерти мужчин Тульской области в возрасте 25…44 лет с первоначальной причиной смерти **J12 – J18.9** 

Оценивая результат, можно видеть:

1. Присутствие по всем годам результирующей составляющей ( $P=1$ ) & (V=3), что позволяет ее воспринимать как закономерность. Линия тренда показывает снижение мощности этой результирующей составляющей (рис. 9).

2. В 2015 году имели место еще две достоверные достаточно мощные результирующие составляющие: W=143; (P=1) & (V=4) и W=36; (P=2) & (V=4). В последующих годах их нет, что можно воспринимать как положительный итог.

#### **РЕКОМЕНДУЕМАЯ ЛИТЕРАТУРА**

- 1. Вайсман Д.Ш., Никитин С.В., Хромушин В.А. Свидетельство о государственной регистрации программы для ЭВМ MedSS №2010612611 // Заявка №2010610801 от 25.02.2010. Зарегистрирована в Реестре программ для ЭВМ 15.04.2010
- 2. Хромушин В.А., Бучель В.Ф., Хадарцев А.А., Китанина К.Ю. Программа алгебраической модели конструктивной логики // Свидетельство о государственной регистрации №2018613348. Заявка №2017662580 от 04.12.2017. Дата регистрации в Реестре программ для ЭВМ 13.03.18г.
- 3. Хромушин В.А., Хадарцев А.А., Китанина К.Ю. Программа многофакторного анализа медицинских данных // Свидетельство о государственной регистрации программы для ЭВМ №2020610392. Заявка №2019664726 от 19.11.2019. Дата регистрации: 14.01.2020. Дата публикации: 14.01.2020.
- 4. Хромушин В.А., Китанина К.Ю., Даильнев В.И. Кодирование множественных причин смерти // Учебное пособие. Тула: Изд-во Тул-ГУ, 2012. 60с
- 5. Хромушин В.А., Китанина К.Ю., Хромушин О.В. Алгебраическая модель конструктивной логики: Монография. Тула: Изд-во ТулГУ, 2017. 245 с.
- 6. Гайдышев И.П. Программное обеспечение анализа данных **AtteStat**: Руководство пользователя. 2012. 505 с.

# **СОДЕРЖАНИЕ**

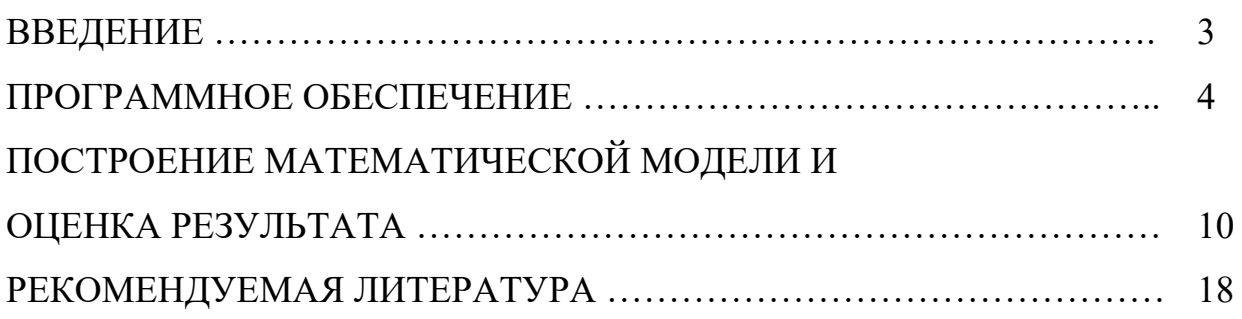

Учебное издание

ХРОМУШИН Виктор Александрович КИТАНИНА Ксения Юрьевна ХАДАРЦЕВ Александр Агубечирович

## **МНОГОФАКТОРНЫЙ АНАЛИЗ СМЕРТНОСТИ НАСЕЛЕНИЯ**

#### **Методические рекомендации**

Авторское редактирование

Подписано в печать 28.08.2020. Формат бумаги 60х84 1/16. Бумага офсетная. Усл. печ. л. 1,6 Тираж 100 экз. Заказ 101

Тульский государственный университет 300012, г. Тула, просп. Ленина, 92. Отпечатано в Издательстве ТулГУ 300012, г. Тула, просп. Ленина, 95